# **System-on-Chip Design Analysis of Control Data Flow**

Hao Zheng Comp Sci & Eng U of South Florida

### **Overview**

- DF models describe concurrent computation at a very high level  $-$  Each actor describes non-trivial computation.
- Each actor is often described in C. – Can be mapped to either HW or SW
- Will look at issues in mapping C to HW.

# **Data & Control Edges of C Programs**

- C is used as a modeling as well as an implementation language.
- Mapping C programs to HW is hard.
	- $-$  HW is parallel while C is sequential.
	- $-$  need to understand the structure of C programs.
- Relations between operations in C programs
	- $-$  **Data edges**: data moved from one op. to another.
	- $-$  **Control edge**: no data xfer.

#### **Control Flow Graph**  $\blacksquare$  data and  $\blacksquare$  Data and Control Edges of a C  $\blacksquare$

**Control Edges** 

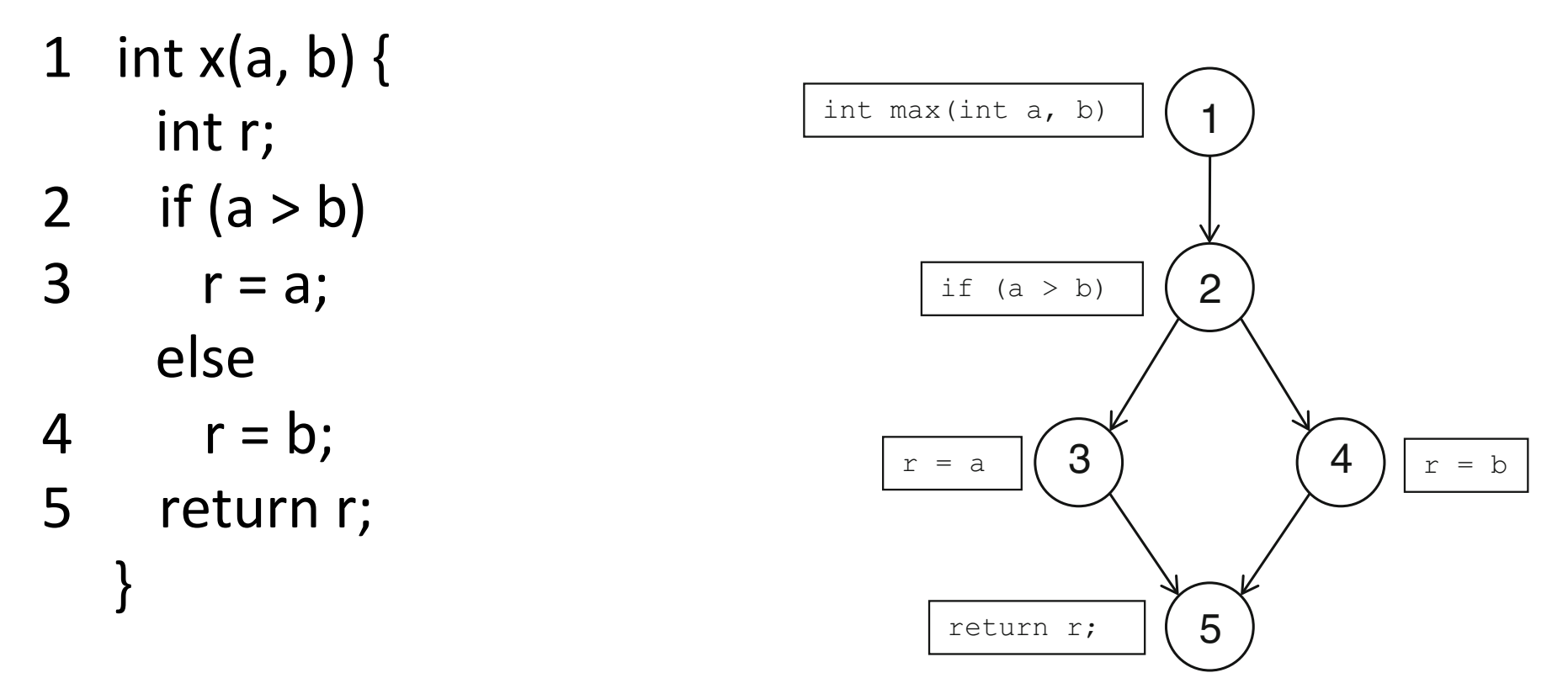

Control edges are often labeled with conditions whose satisfaction dictates if a control can be taken.

# **Data Flow Graph**

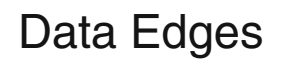

- 1 int max(int a, b)  $\{$ int r;
	- 2 if  $(a > b)$
	- $3 \qquad r = a;$  else
	- $4 \quad r = b;$
	- 5 return r; }

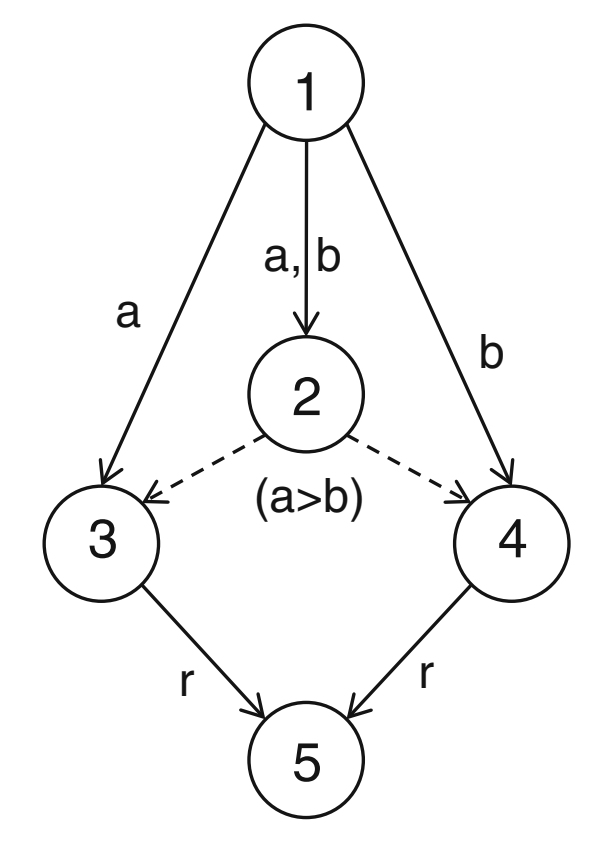

Data edges are labeled with variables upon which one operation depends on another

# **Implementing Control/Data Edges**

• A data edge  $\Rightarrow$  flow of information

– Must be implemented.

- A control edge  $\Rightarrow$  result of semantics of program language
	- $-$  Maybe ignore or changed if the behavior remains the same.

# **Implementing Control/Data Edges**

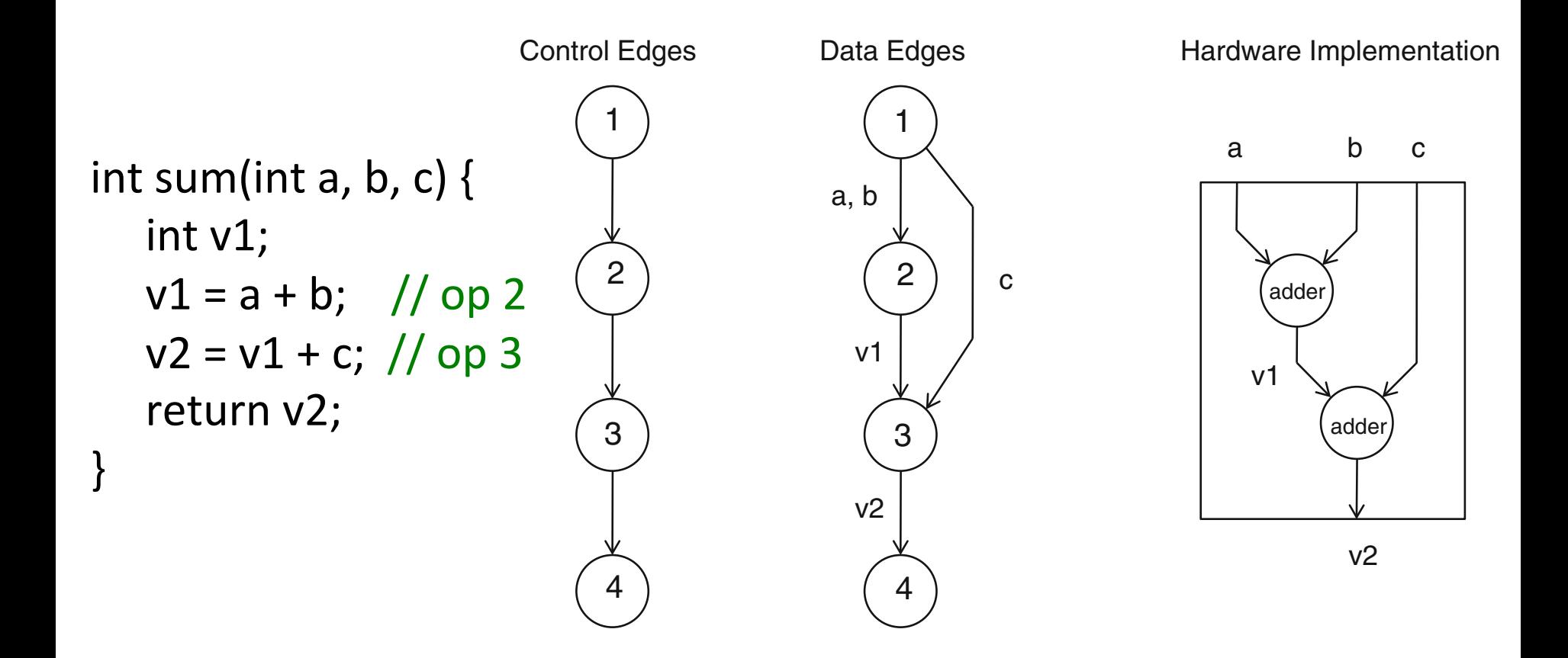

Control edges are meaningless as HW is parallel.

## **Control/Data Edges – Example**

```
int sum(int a, b, c, d) \frac{1}{2} op 1
  int v1;
  v1 = a + b; // op 2
  v2 = c + d; // op 3
  return v1 + v2; // op 4
}
```
### **Basic Elements of CFG**

**for**  $(i=0; i < 20; i++)$  { // body of the loop }  $\begin{pmatrix} 1 \end{pmatrix}$   $\begin{pmatrix} 2 \end{pmatrix}$   $\begin{pmatrix} 3 \end{pmatrix}$ 

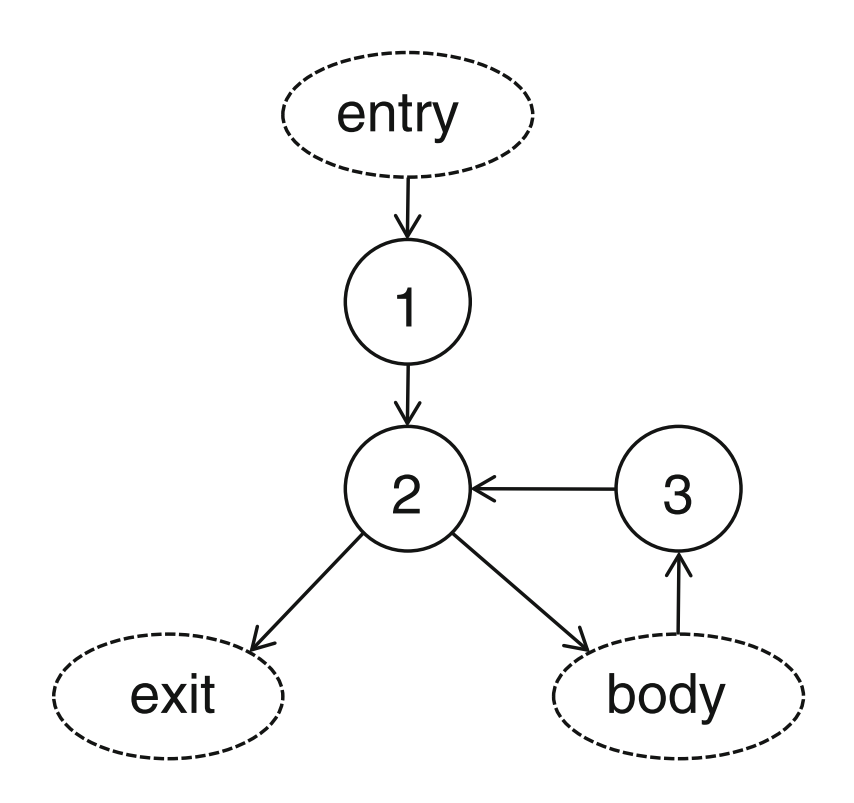

### **Construction of CFG**

```
if(a < b) {
  // true branch
} else {
 // false branch
}
   1 )
```
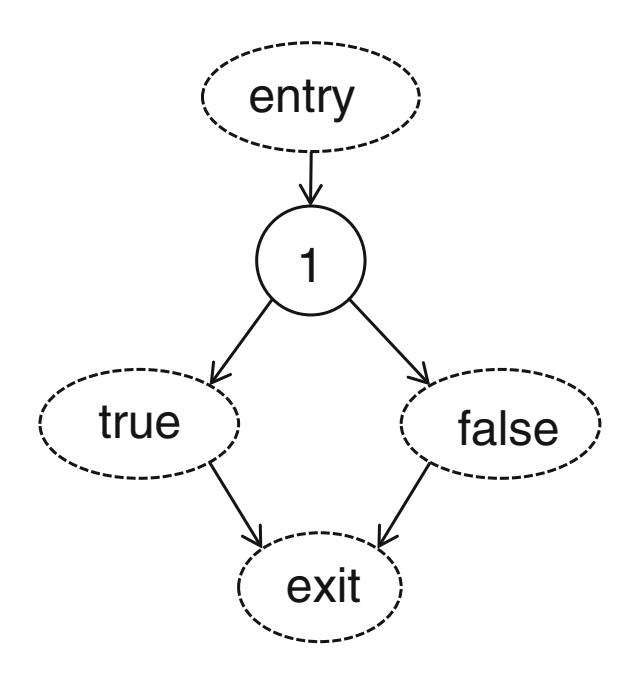

### **Construction of CFG**

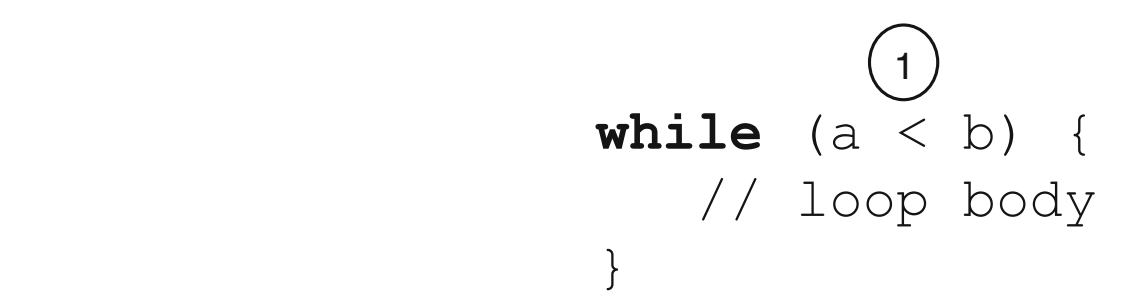

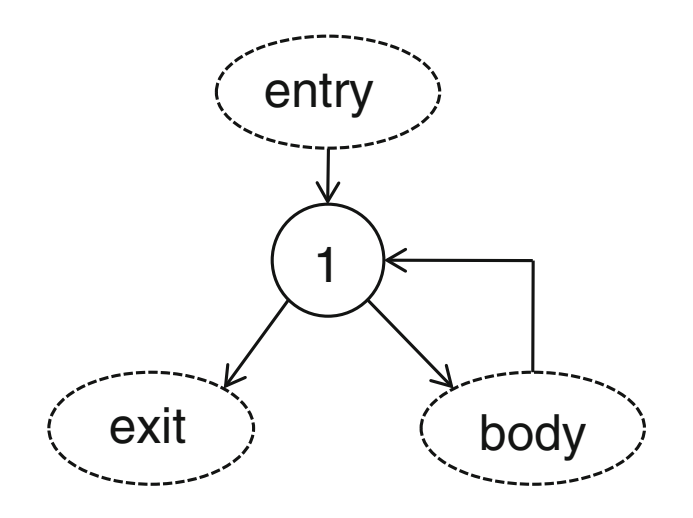

### **Construction of CFG**

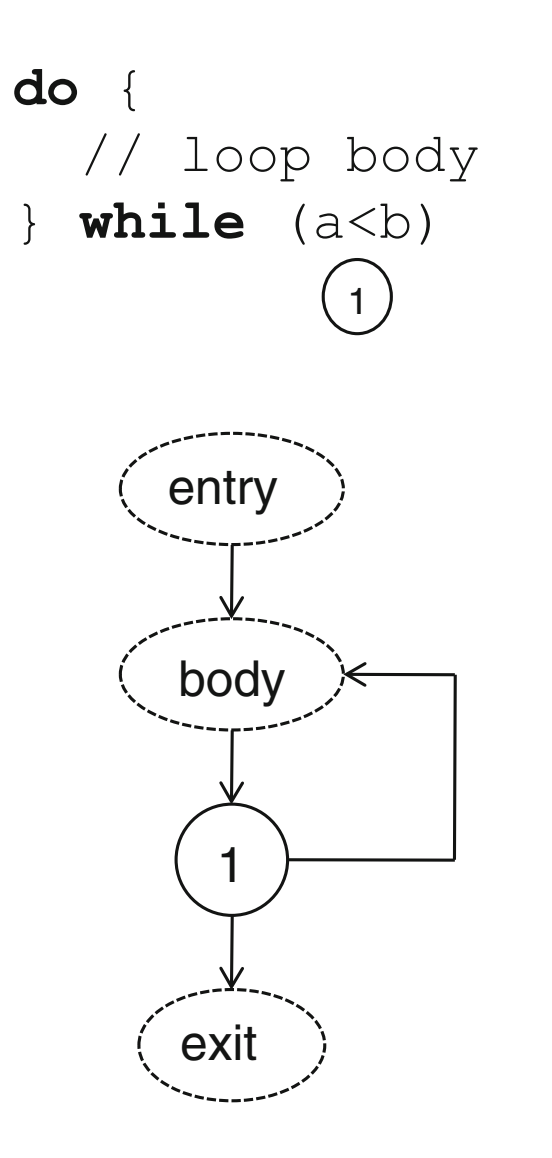

# **Construction of CFG: GCD**

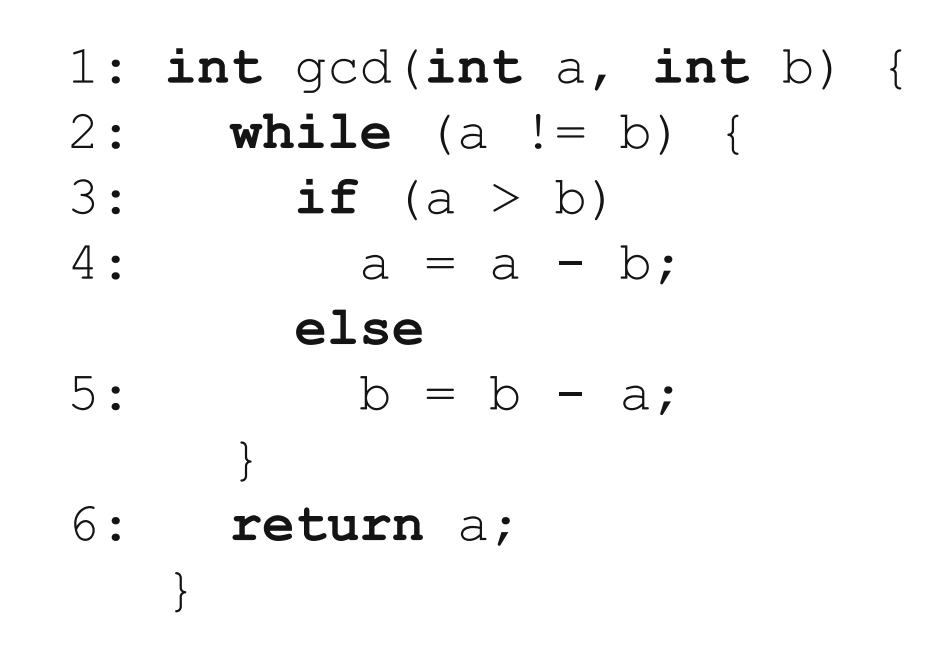

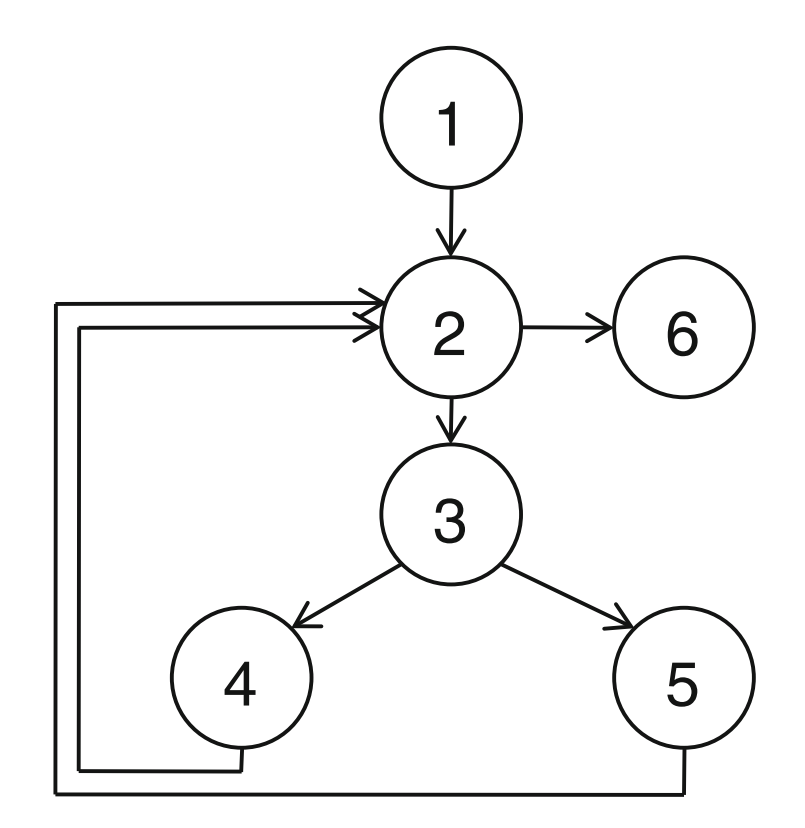

#### A **control path** in CFG corresponds to a sequence of executions of statements

## **Construction of DFG: GCD**

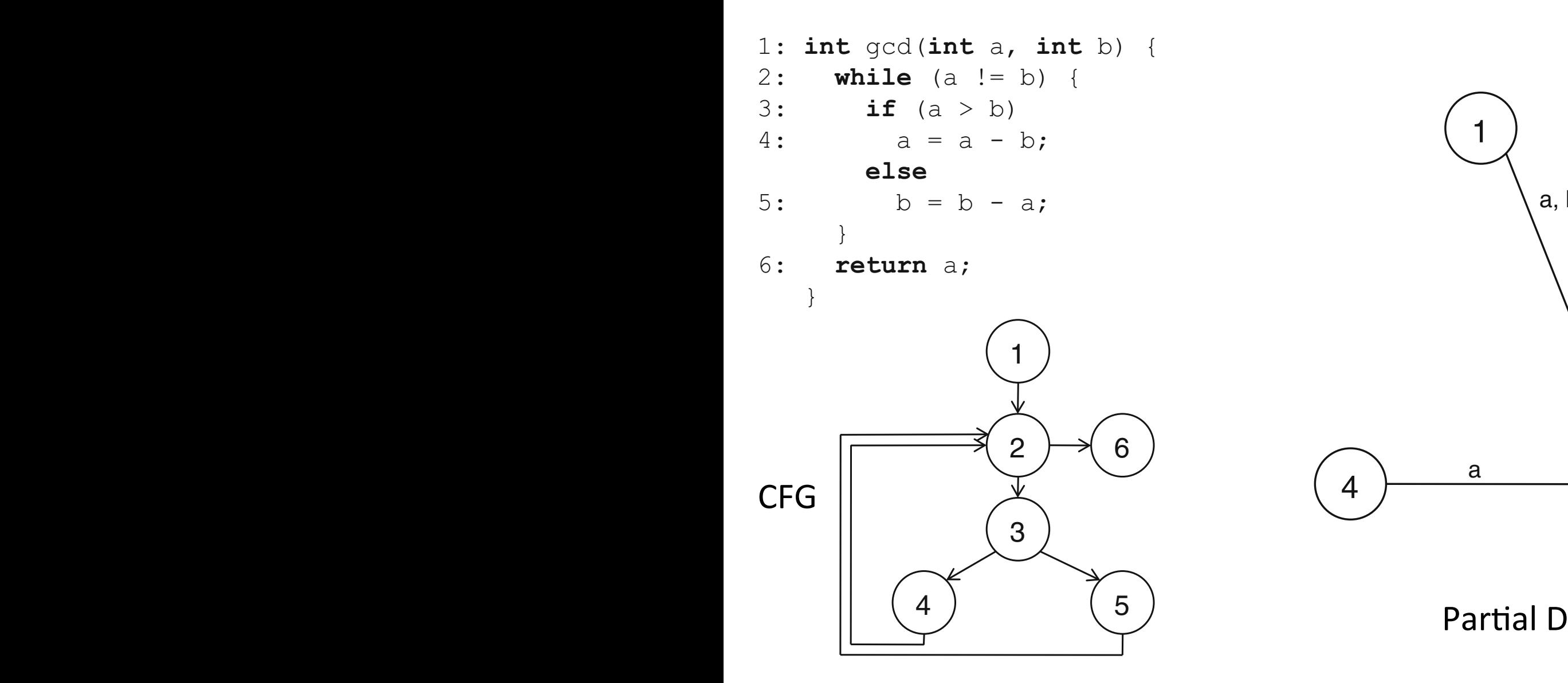

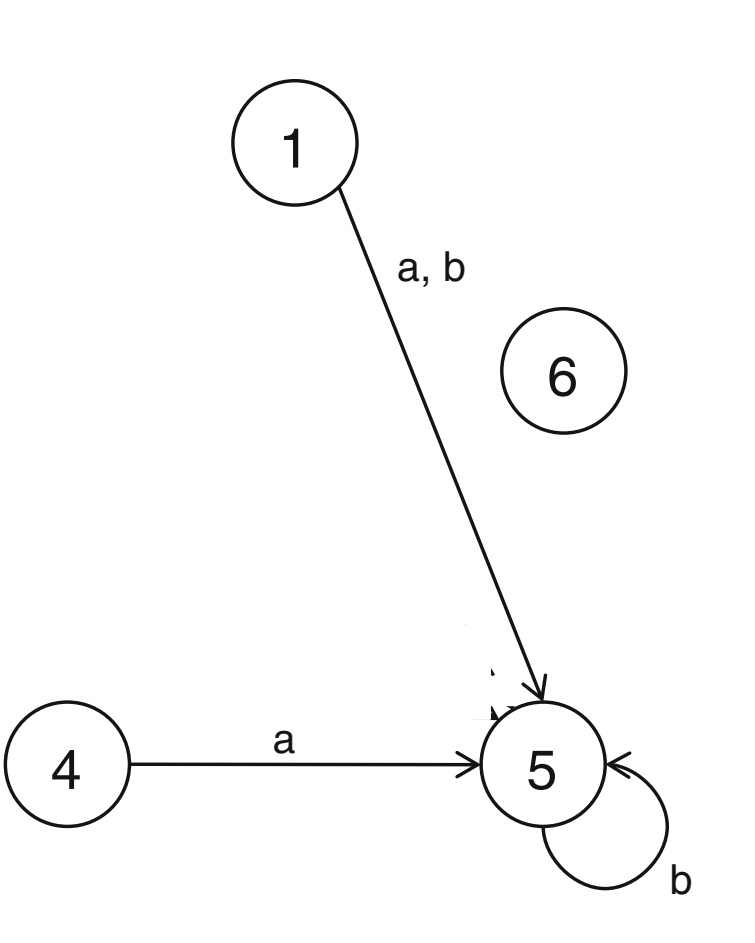

Partial DFG

### **Construction of DFG: GCD**

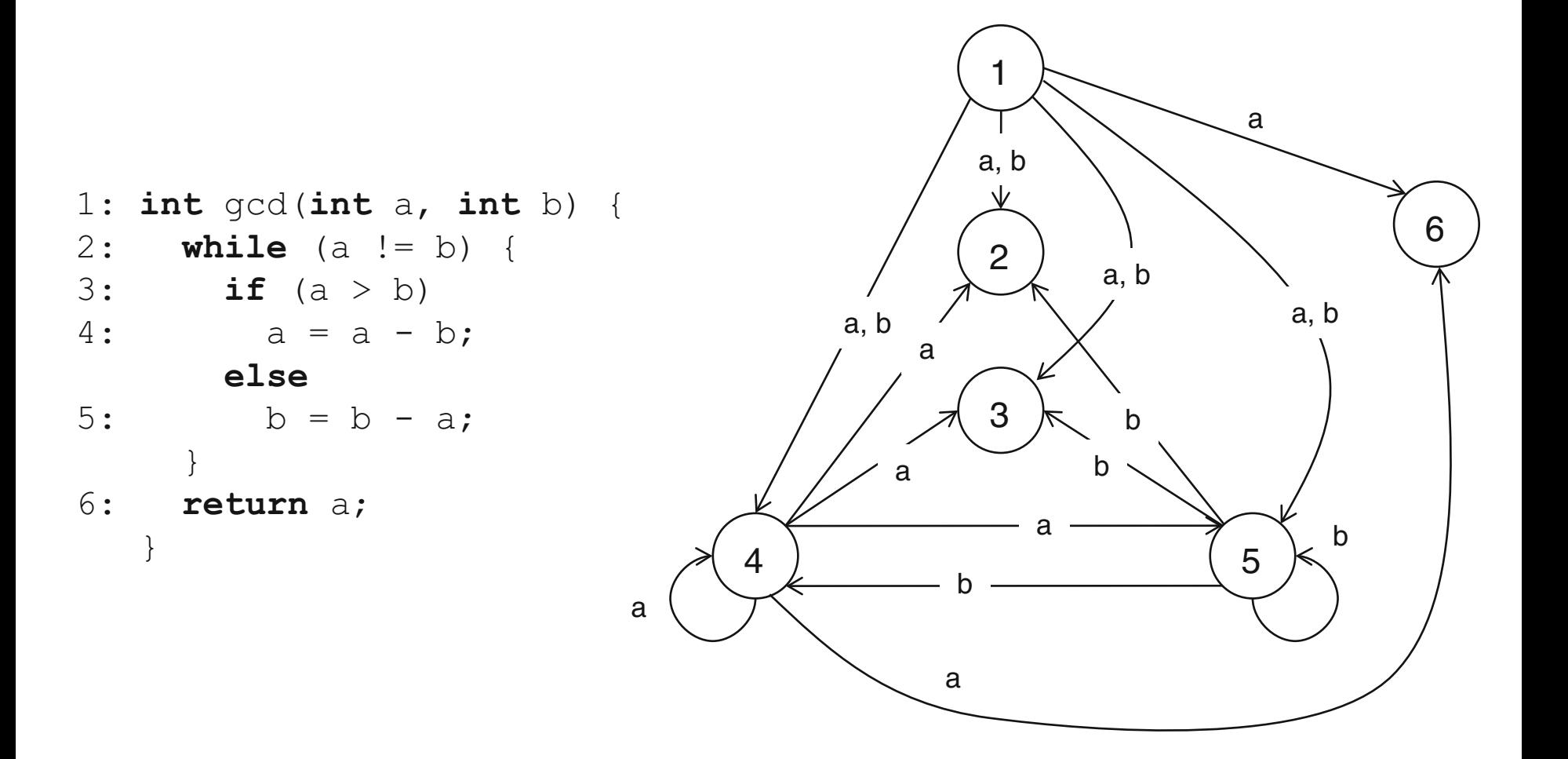

## **Construction of CFG/DFG**

1: int L[3] = {10, 20, 30};  
\n
$$
\begin{array}{c}\n\text{(2a)} & \text{(2b)} & \text{(2c)} \\
2: & \text{for (int i=1; i<3; i++)} \\
3: & L[i] = L[i] + L[i-1];\n\end{array}
$$

#### How to treat indexed variables in DFG construction?

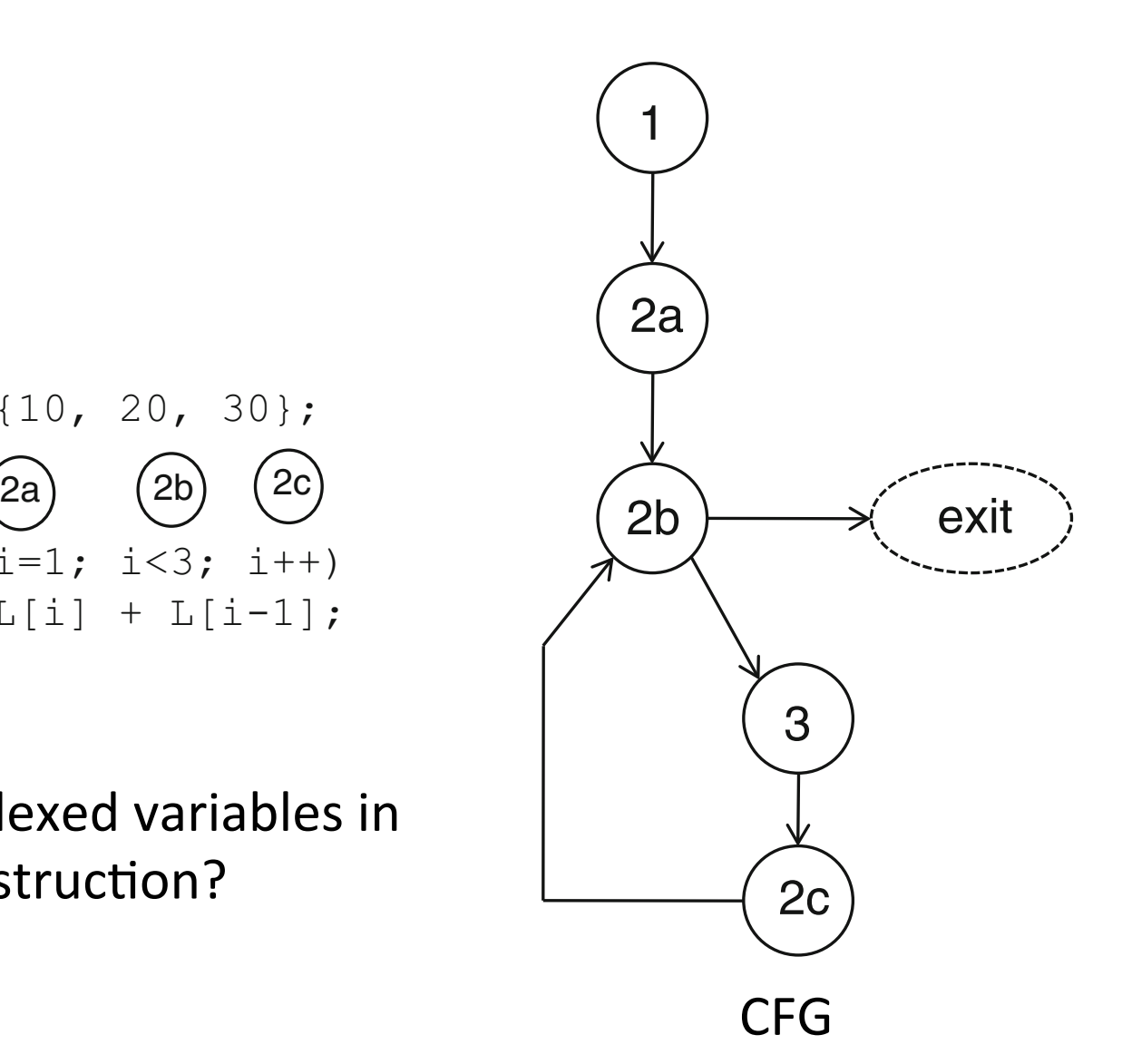

# **Construction of CFG/DFG**

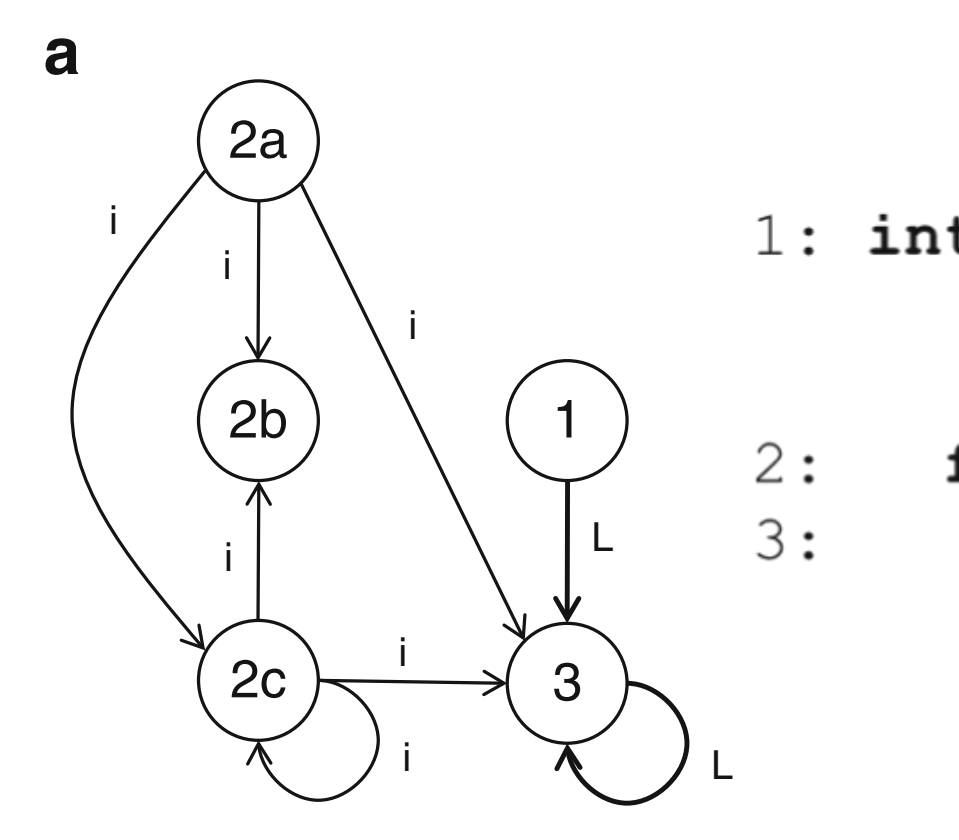

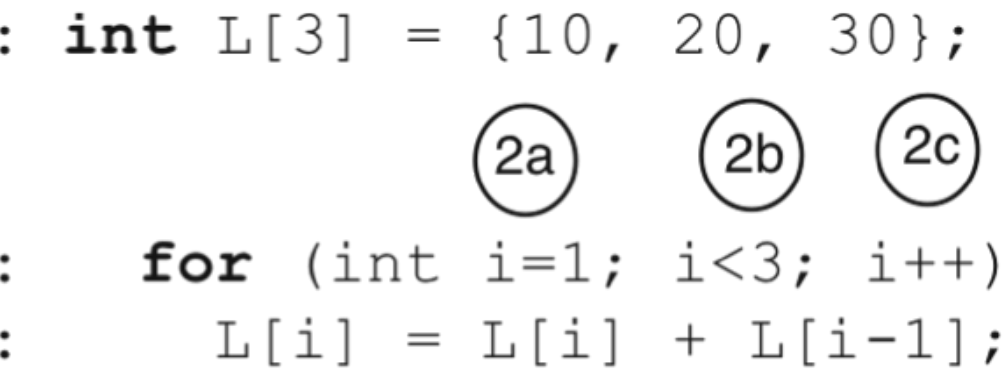

**Fig. 2.9.9.** Treat *L* as a single monolithic variable

# **Construction of CFG/DFG**

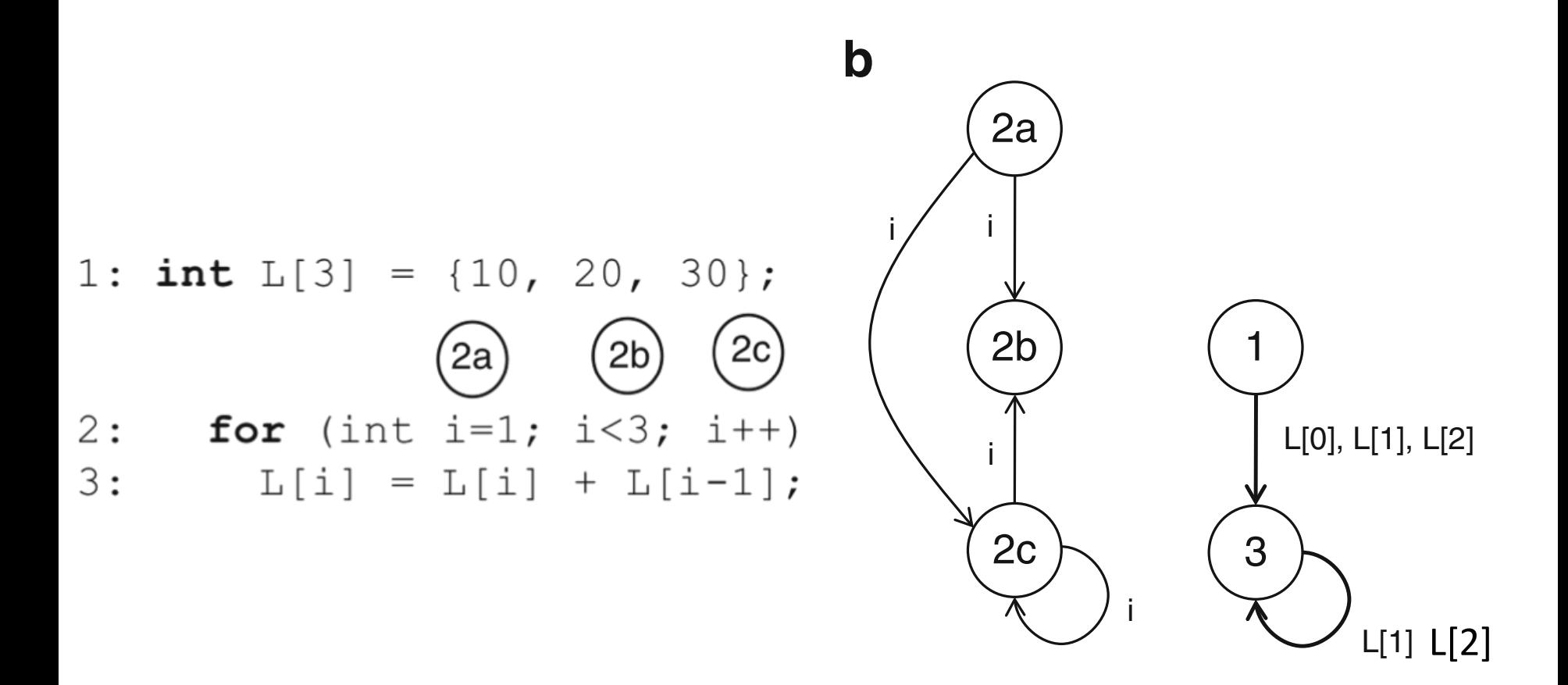

**Fig. 4.9** DFG for a simple loop with an indexed variable Locations of *L* are treated individually 

### **DFG Analysis – Loop Unrolling**

1: int  $L[3] = \{10, 20, 30\};$ 

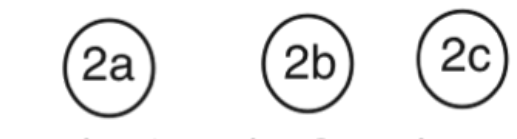

- **for** (int i=1; i<3; i++)  $2:$
- $3:$  $L[i] = L[i] + L[i-1];$

$$
\Delta
$$

int  $L[3] = \{10, 20, 30\}$ ;

 $L[1] = L[1] + L[0];$  $L[2] = L[2] + L[1];$ 

# **Translating C to HW**

- Assumptions:
	- $-$  Scalar C programs  $-$  no pointers and arrays
	- $-$ Implement each statement in a clock cycle.
- Basic Idea
	- Construct CFG and DFG
	- CFG => controller (control edge -> control sig.) –DFG => datapath (data edges -> comp conn.)
- Not very efficient  $-$  exist many optimization opportunities

### **HW RTL Architecture**

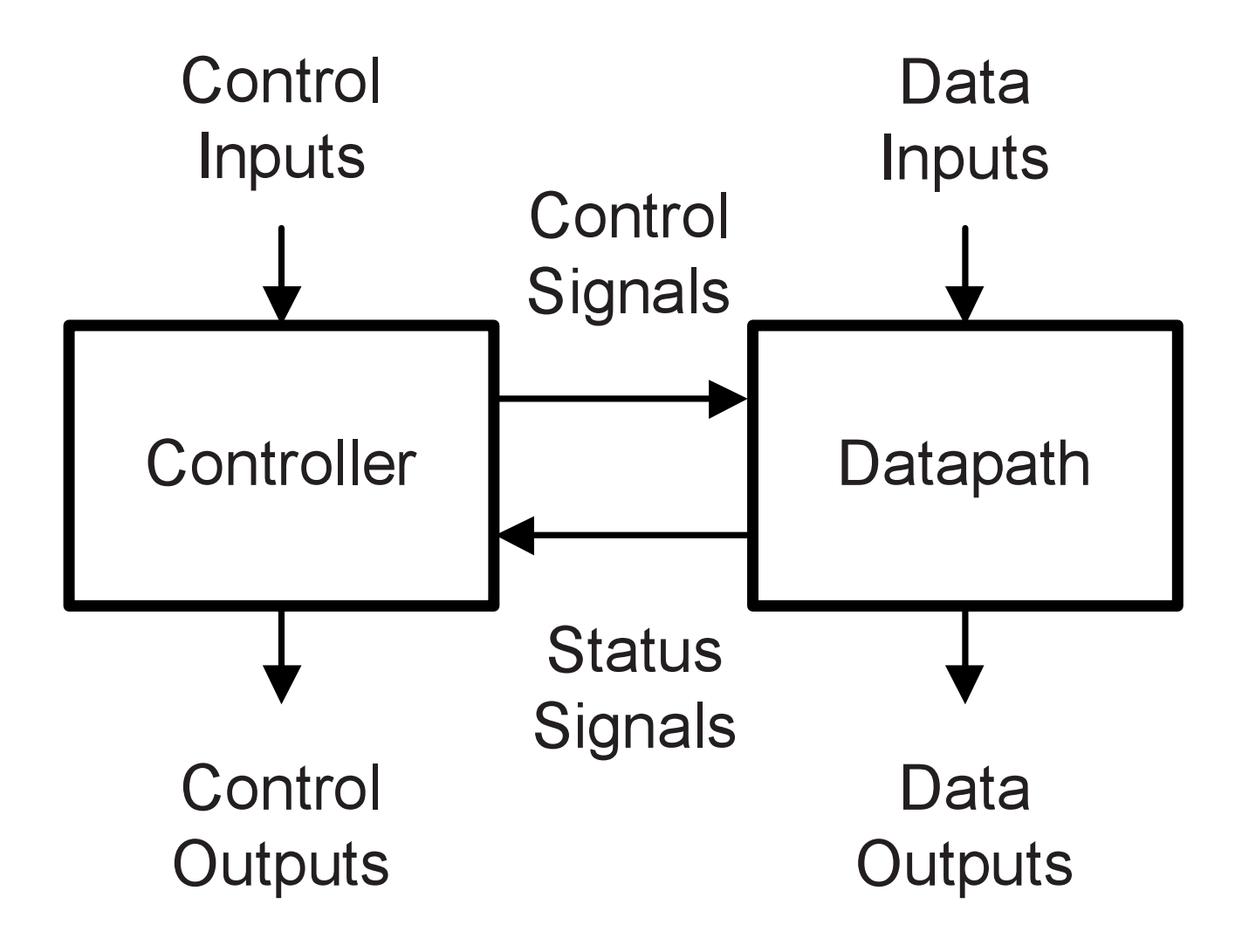

# **Translating C to HW: Building Datapath**

- Each variable => a register
- MUX is used if a variable is updated in multiple statements.
- Each expression  $\Rightarrow$  a combinational logic  $-$  Conditional expressions  $\Rightarrow$  flags to controller
- Datapath circuits and registers are connected according to data edges in DFG.

#### **Translating C to HW: Building Datapath** ISIAUNG C TO HWY: BUIIQING DATADATI

1: **int** gcd(**int** a, **int** b) { 2: **while** (a != b) { 3: **if** (a > b) 4: a = a - b; **else** 5: b = b - a; } 6: **return** a; } 1: **int** gcd(**int** a, **int** b) { 2: **while** (a != b) { 3: **if** (a > b) 4: a = a - b; **else** 5: b = b - a; }

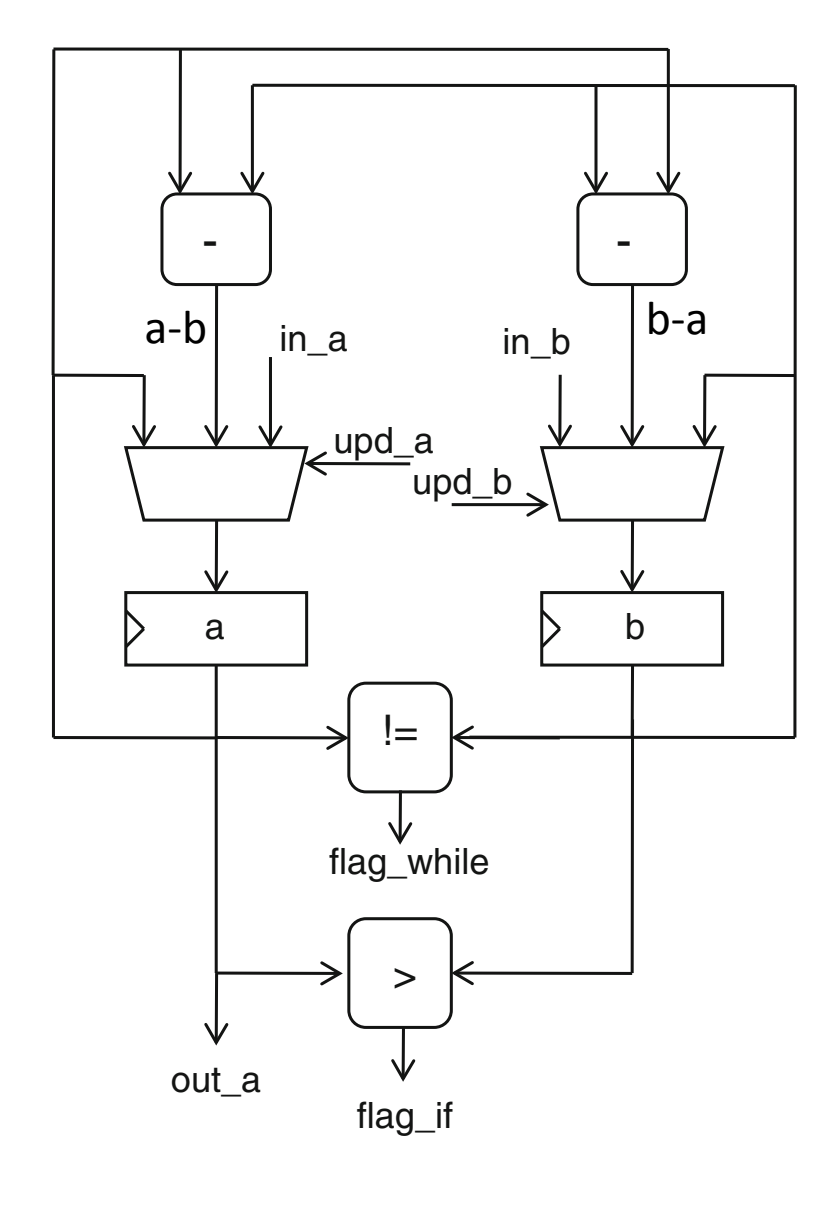

# **Translating C to HW: Building Controller**

```
int qcd(int a, int b) {
1:while (a := b) {
2:3:if (a > b)4 :
         a = a - b;
       else
        b = b - a;5:6:
     return a;
```
Label CFG edges with flags from datapath and actions that DP should perform, and implement CFG as FSM. 

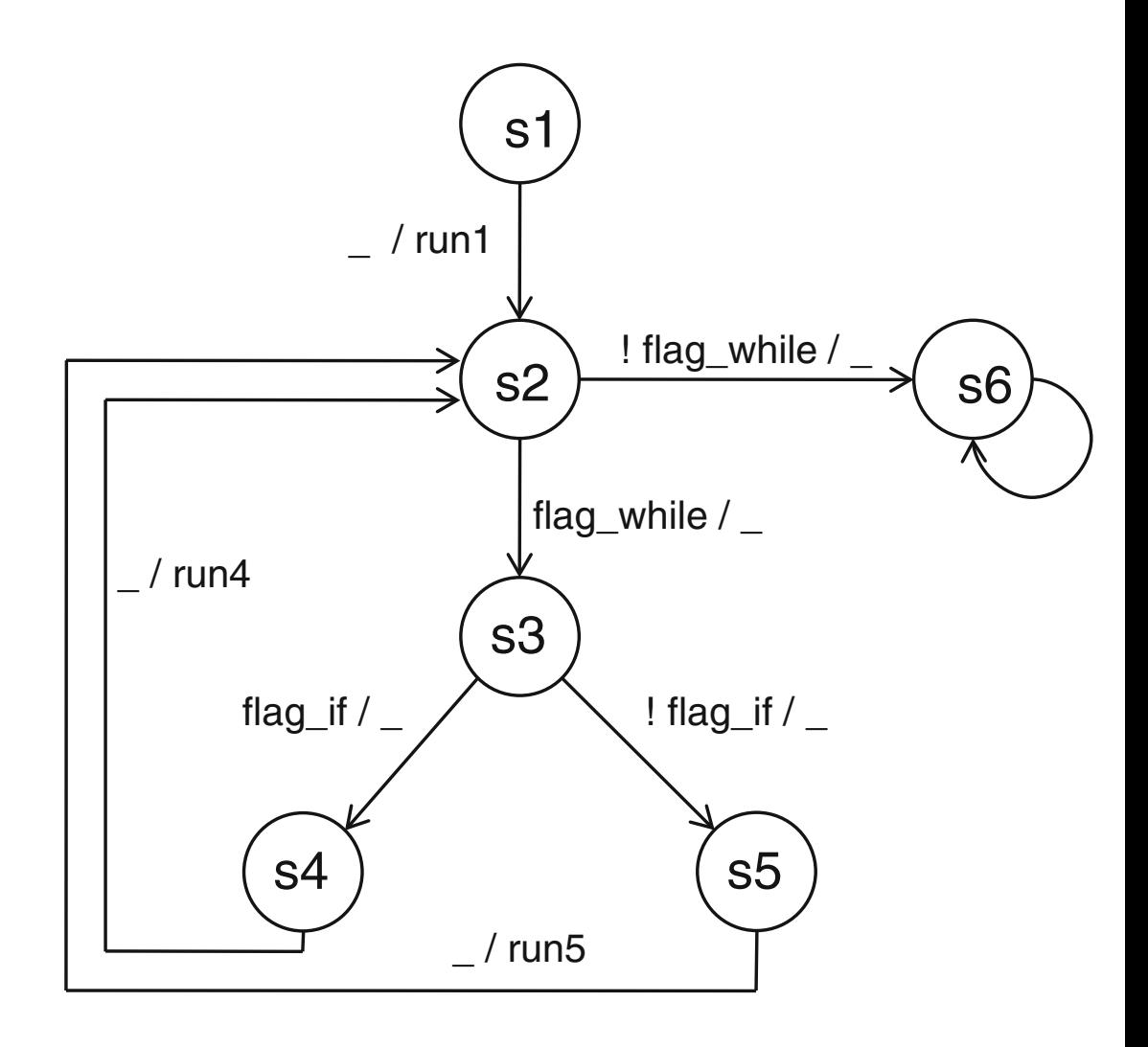

#### **Translating C to HW: Building Controller** <u>ranslating C to HW. Building Controller</u>

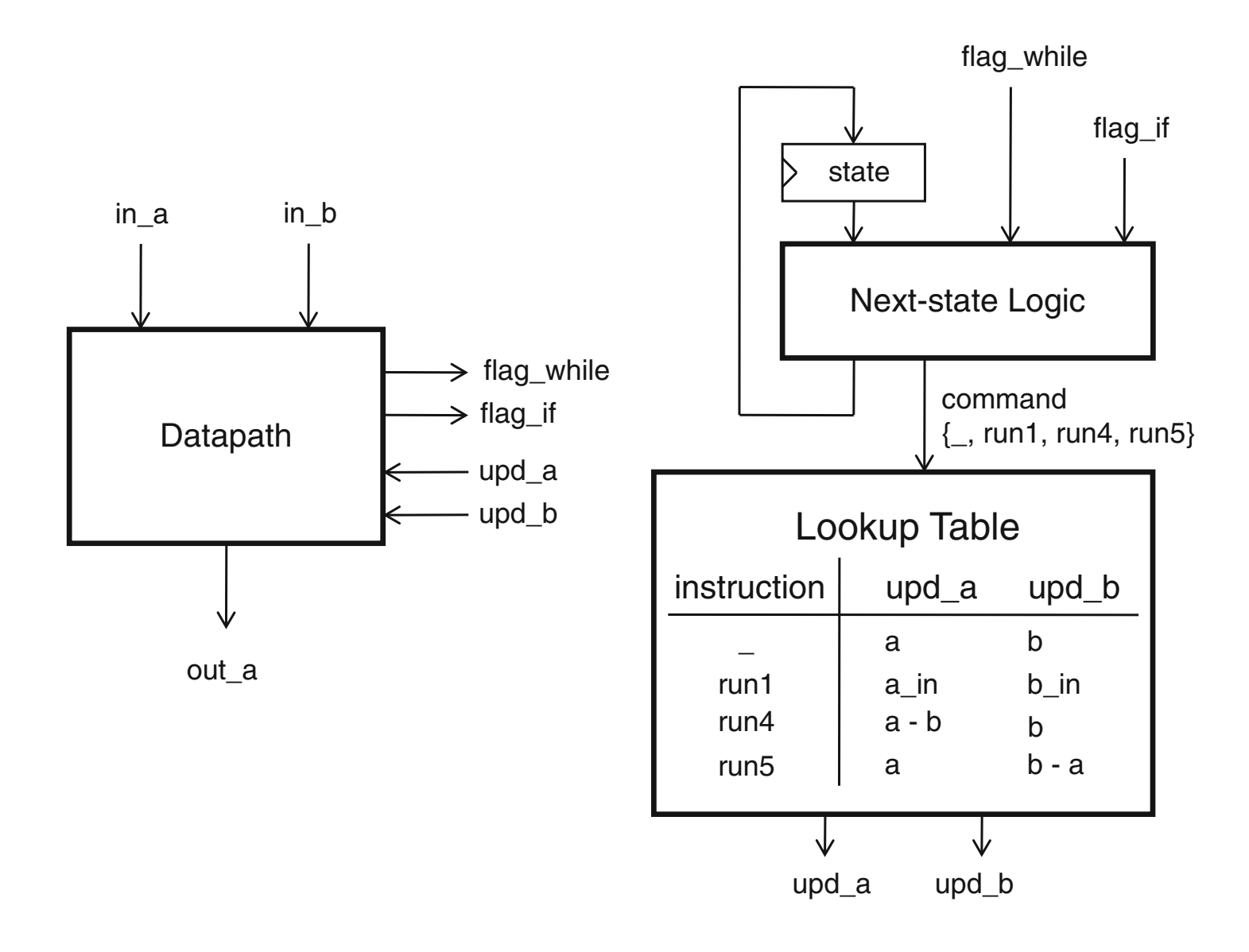

# **Limitations**

- Each variable mapped to a register.
- A functional unit is allocated to every operator.
- Performance bottleneck as a single statement is executed in a single clock cycle.
	- $-$  Processor is already doing this.
	- $-$  Can multiple statements be executed in a cycle?

### **Translating C to HW: Single-Assignment Form**

- Each variable is assigned exactly once.
- To improve efficiency of the HW implementation.

a = a + 1; a = a \* 3; a = a – 2; a2 = a1 + 1; a3 = a2 \* 3; a4 = a3 – 2;

### **Translating C to HW: Single-Assignment Form**

```
int gcd(int a, b) { 
  while (a != b) {
     if (a > b)a = a - b;
      else 
        b = b - a; return a; }
```
**int** gcd(**int** a1, b1) { **while** (merge(a1, a2) != merge(b1, b2)) {  $a3 = merge(a1, a2);$  $b3 = merge(b1, b2);$ **if**  $(a3 > b3)$  $a2 = a3 - b3$ ; **else**   $b2 = b3 - a3;$ **return** a; }

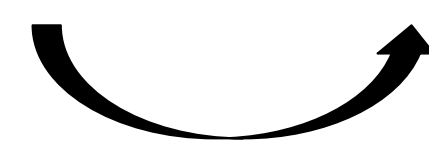

### **Translating C to HW: Single-Assignment Form**

```
int gcd(int a1, b1) { 
 while (merge(a1, a2) != merge(b1, b2)) {
     a3 = merge(a1, a2);b3 = merge(b1, b2);if (a3 > b3)a2 = a3 - b3; else 
       b2 = b3 - a3; return a; }
```
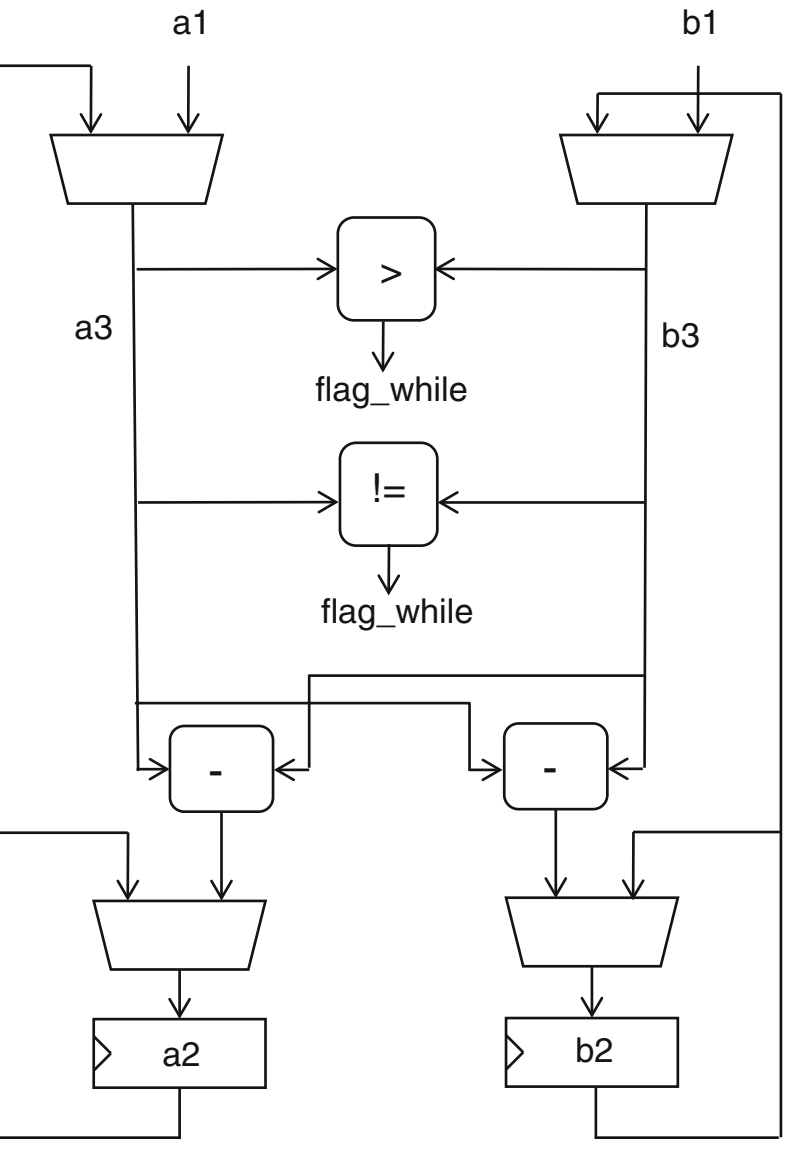

# **Reading Guide**

• Chapter 4, the *CoDesign* book.